# **TransDecoder**

## Dostupne verzije i pripadajući moduli:

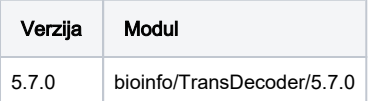

## Korištenje:

Primjer je skinut sa: [https://github.com/TransDecoder/TransDecoder/tree/master/sample\\_data/simple\\_transcriptome\\_target](https://github.com/TransDecoder/TransDecoder/tree/master/sample_data/simple_transcriptome_target)

#### LongOrfs.sge

```
#!/bin/sh
#$ -N orfs
#$ -pe *mpisingle 2
#$ -cwd
module load bioinfo/TransDecoder/5.7.0
TransDecoder.LongOrfs -t Trinity.fasta
```
#### Predict.sge

```
#!/bin/sh
#$ -N predict
#$ -pe *mpisingle 2
#$ -cwd
module load bioinfo/TransDecoder/5.7.0
TransDecoder.Predict -t Trinity.fasta
```
TransDecoder nema mogućnost korištenja više dretvi, stoga je dovoljno zauzeti 2.

### Instalacija:

⊕

#### mamba

source /apps/mambaforge/mamba/bin/activate mamba create -p /apps/virtenv/TransDecoder/5.7.0 -c bioconda transdecoder